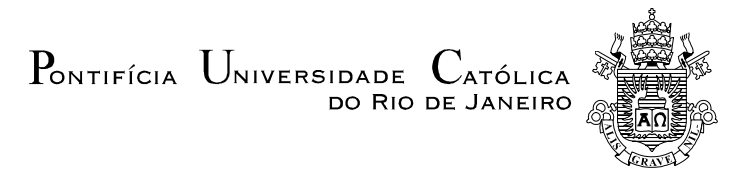

## **Romano José Magacho da Silva**

## **Integração de um Dispositivo Óptico de Rastreamento a uma Ferramenta de Realidade Virtual**

**Dissertação de Mestrado**

Dissertação apresentada como requisito parcial para obtenção do título de Mestre pelo Programa de Pós-Graduação em Informática da PUC-Rio.

> Orientador: Prof. Marcelo Gattass Co-orientador: Prof. Alberto Barbosa Raposo

> > Rio de Janeiro, setembro de 2004

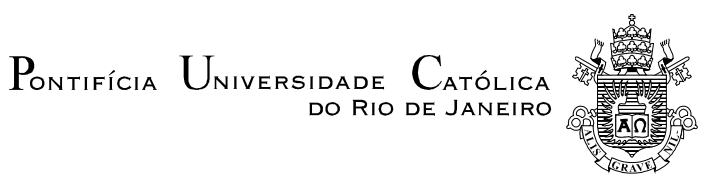

**Romano José Magacho da Silva**

## **Integração de um Dispositivo Óptico de**

## **Rastreamento a uma Ferramenta de Realidade Virtual**

Dissertação apresentada como requisito parcial para obtenção do título de Mestre pelo Programa de Pós-Graduação em Informática da PUC-Rio. Aprovada pela Comissão Examinadora abaixo assinada.

**Marcelo Gattass**

**Orientador** Departamento de Informática - PUC-Rio

### **Alberto Barbosa Raposo**

Co-orientador Departamento de Informática - PUC-Rio

**Waldemar Celes Filho** Departamento de Informática - PUC-Rio

### **Paulo Cezar Pinto Carvalho**

Instituto Nacional de Matemática Pura e Aplicada (IMPA)

## **Flávio Szenberg**

Tecgraf - PUC-Rio

### **Prof. José Eugenio Leal**

Coordenador Setorial do Centro Técnico Científico – PUC-Rio

Rio de Janeiro, 31 de março de 2004

Todos os direitos reservados. É proibida a reprodução total ou parcial do trabalho sem autorização da universidade, do autor e dos seus orientadores.

#### **Romano José Magacho da Silva**

Graduou-se em Engenharia de Computação no Instituto Militar de Engenharia (IME/RJ) em 1998. Trabalhou no Instituto de Pesquisa e Desenvolvimento do Exército no projeto de Comando, Controle e Informação, no desenvolvimento de ferramentas de informação geográfica. Nos anos 2000 e 2001, atuou como desenvolvedor da aplicação de Comando Tático de Manobra do Sistema de Artilharia do Exército na Indústria de Material Bélico do Brasil.

Ficha Catalográfica

Silva, Romano José Magacho da

Integração de um dispositivo óptico de rastreamento a uma ferramenta de realidade virtual / Romano José Magacho da Silva; orientador: Marcelo Gattass; co-orientador: Alberto Barbosa Raposo. – Rio de Janeiro: PUC-Rio, Departamento de Informática, 2004.

76 f. : il. ; 30 cm

Dissertação (mestrado) – Pontifícia Universidade Católica do Rio de Janeiro, Departamento de Informática.

Inclui referências bibliográficas

1. Informática – Teses. 2. Realidade virtual. 3. Visão computacional. 4. Dispositivo de rastreamento. I. Gattass, Marcelo. II. Raposo, Alberto Barbosa. III. Pontifícia Universidade Católica do Rio de Janeiro. Departamento de Informática. IV. Título.

CDD: 004

"Memento, homo, quia pulvis es, et in púlverem revertéris". Gn 3,19.

A Nosso Senhor Jesus Cristo, Rei dos reis e a Nossa Senhora, medianeira de todas as graças.

## **Agradecimentos**

A Deus, nosso Senhor Jesus Cristo, toda honra e toda glória.

A minha família, minha esposa, meus filhos, meus pais, meus irmãos e meus amigos pelo apoio, compreensão e paciência.

Ao orientador e professor Marcelo Gattass pelo conhecimento e apoio durante o curso.

Ao meu co-orientador, professor Alberto Barbosa Raposo, pelo apoio e pela amizade conquistada.

Aos dois, muito obrigado pela oportunidade de trabalhar e aprender em um tão conceituado grupo como o TeCGraf.

Aos colegas do TeCGraf que de algum modo ajudaram na realização deste trabalho, Felipe, Gustavo, Thiago, Márcio Henrique, Ricardo, Pedro Ponce, Eduardo Thadeu, Eduardo Teles, Manuel, Gabriel, Flávio Szenberg, Felipe Lobo, Pablo, Fred, César Pozzer, prof. Waldemar e a tantos outros que merecem muito mais do que um simples obrigado.

Ao colega de turma Ênio Russo que transmitiu uma invejável sabedoria e paciência, me ajudando a acalmar nos momentos de turbulência.

Ao Exército Brasileiro e ao Instituto Militar de Engenharia.

## **Resumo**

Silva, Romano J M.; Gattass, Marcelo (Orientador); Raposo, Alberto B (Coorientador). **Integração de um Dispositivo Óptico de Rastreamento a uma Ferramenta de Realidade Virtual.** Rio de Janeiro, 2004. 76p. Dissertação de Mestrado - Departamento de Informática, Pontifícia Universidade Católica do Rio de Janeiro.

Os sistemas de realidade virtual requerem dispositivos de interação que não obstruam o caráter imersivo da aplicação. Com a difusão das câmeras digitais, a captura óptica do movimento do usuário se firmou como uma nova área de pesquisa. Este trabalho apresenta a integração de um dispositivo óptico para interação em uma ferramenta de desenvolvimento de aplicações em realidade virtual. O dispositivo óptico proposto é composto por uma esfera revestida de material retroreflexivo rastreada por quatro câmeras com sensores infravermelhos. O estudo engloba a implementação do dispositivo de rastreamento óptico e sua integração com a ferramenta ViRAL (Virtual Reality Abstraction Layer).

## **Palavras-chave**

Realidade-virtual, dispositivo de rastreamento, visão computacional.

## **Abstract**

Silva, Romano J M.; Gattass, Marcelo (Supervisor); Raposo, Alberto B (Cosupervisor). **Integrating an Optical Tracking Device with a Virtual Reality Toolkit**. Rio de Janeiro, 2004. 76p. M.Sc. Dissertation – Departamento de Informática, Pontifícia Universidade Católica do Rio de Janeiro.

Virtual reality systems require tracking devices that do not harm the application immersive sensation. With the spread of digital cameras, the optical tracking of users' movement has been firmed as a new area of research. This work presents the integration of an optical tracking device with a virtual reality application development library. The proposed optical device is composed of a sphere coated with retroreflexive material, which is tracked by four cameras with infrared sensors. The study contains the implementation of the tracking device and its integration with ViRAL (Virtual Reality Abstraction Layer) tool.

#### **Keywords**

Virtual reality, tracking devices, computer vision.

# **Sumário**

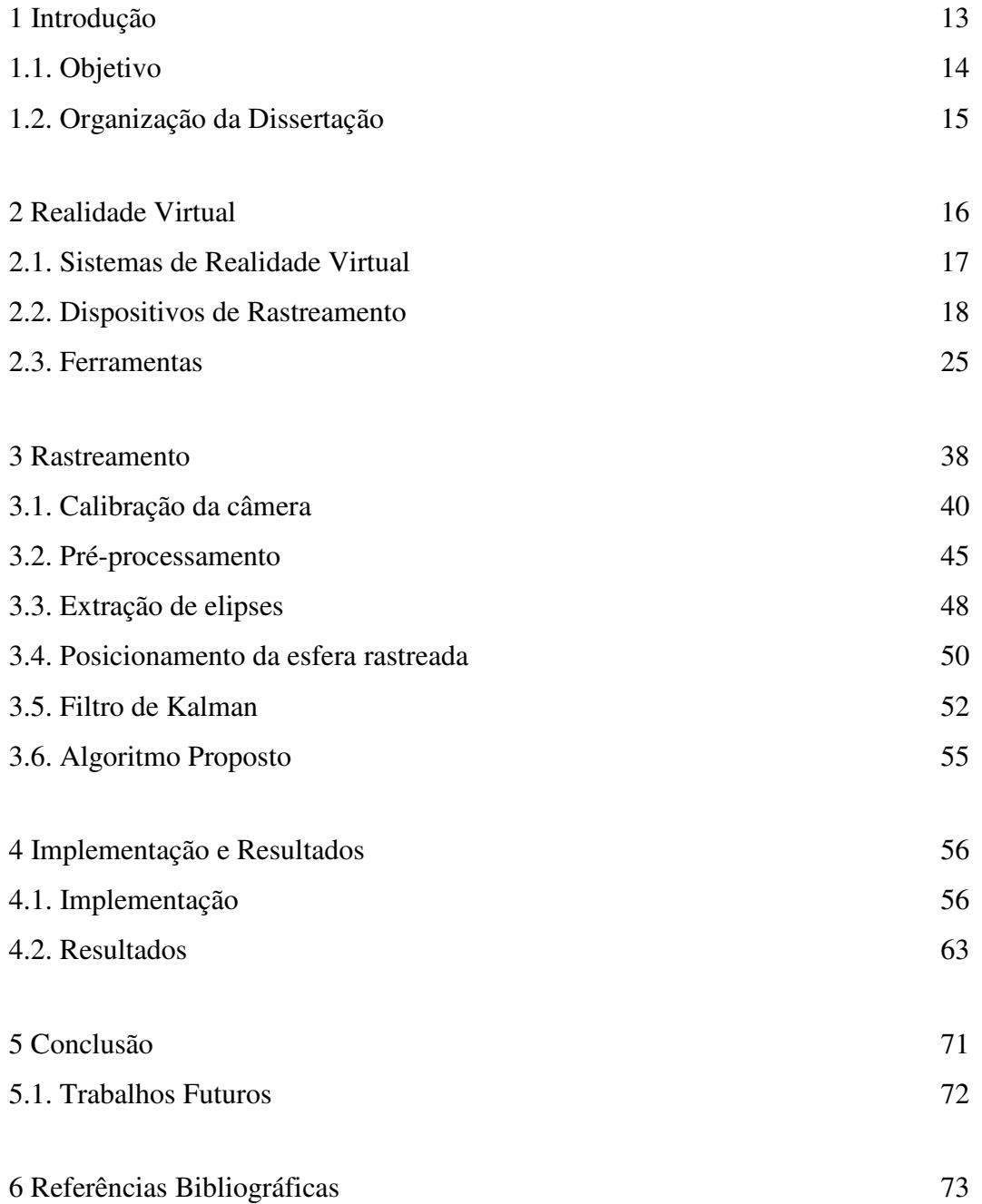

# **Lista de figuras**

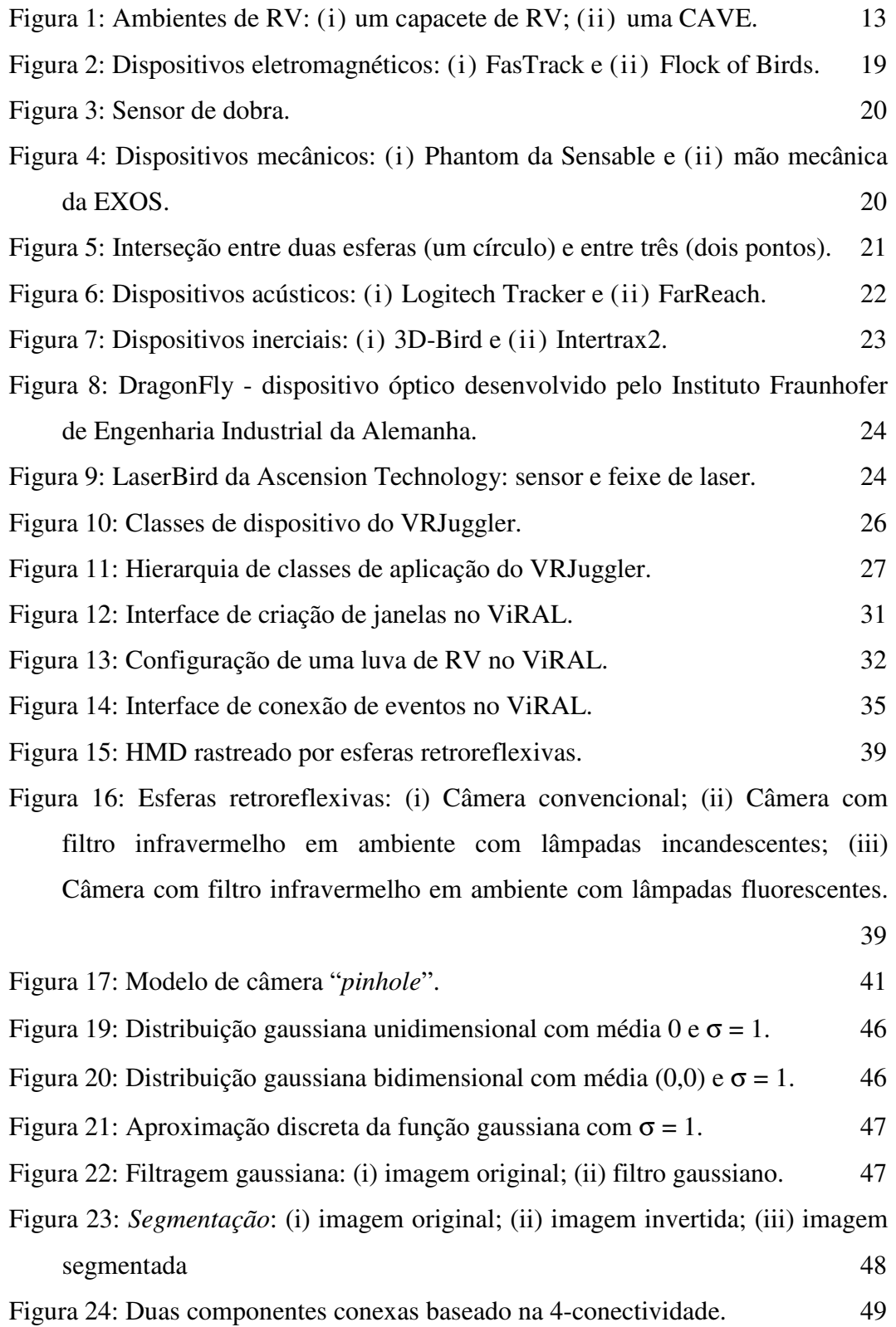

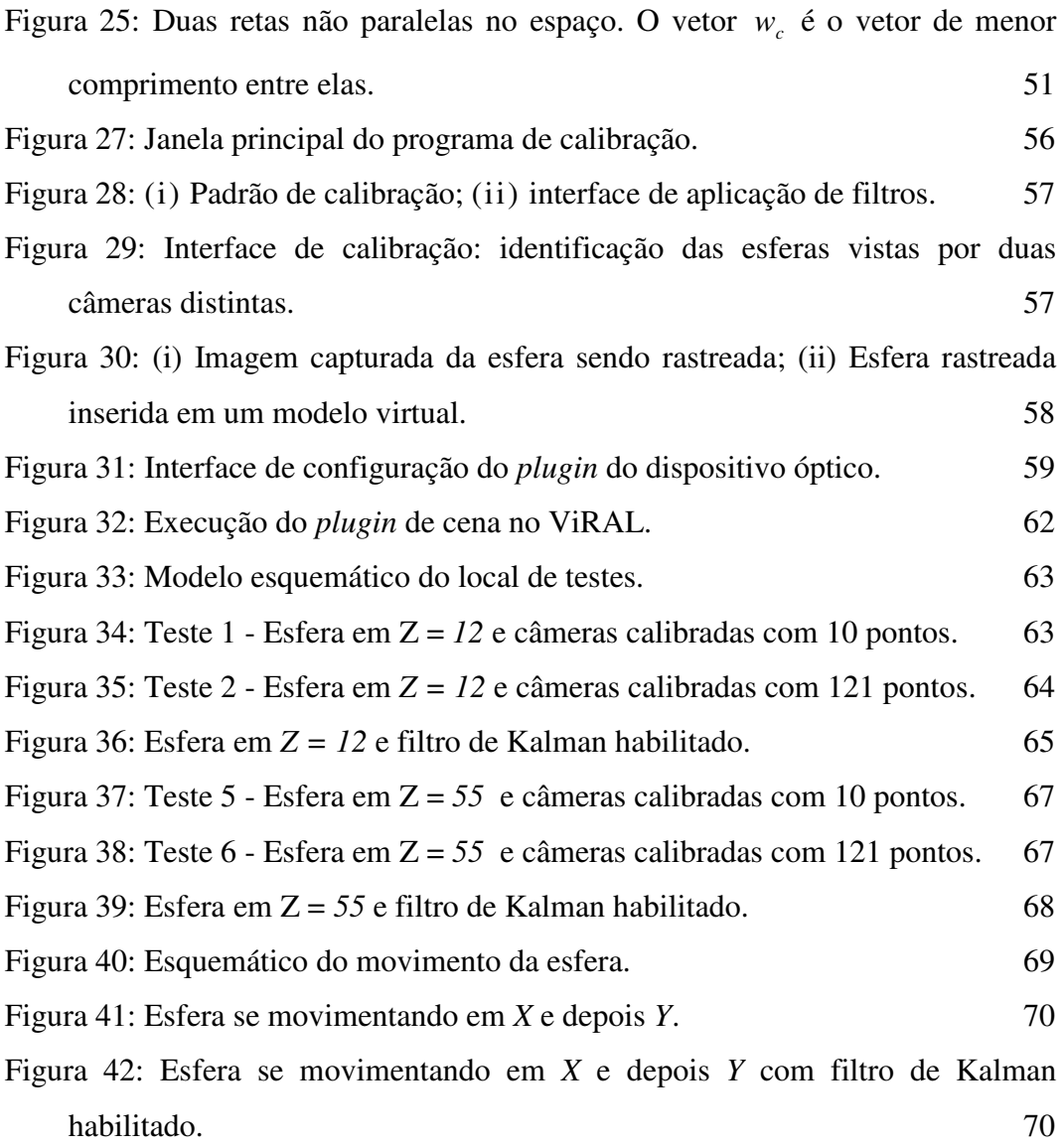

## **Lista de tabelas**

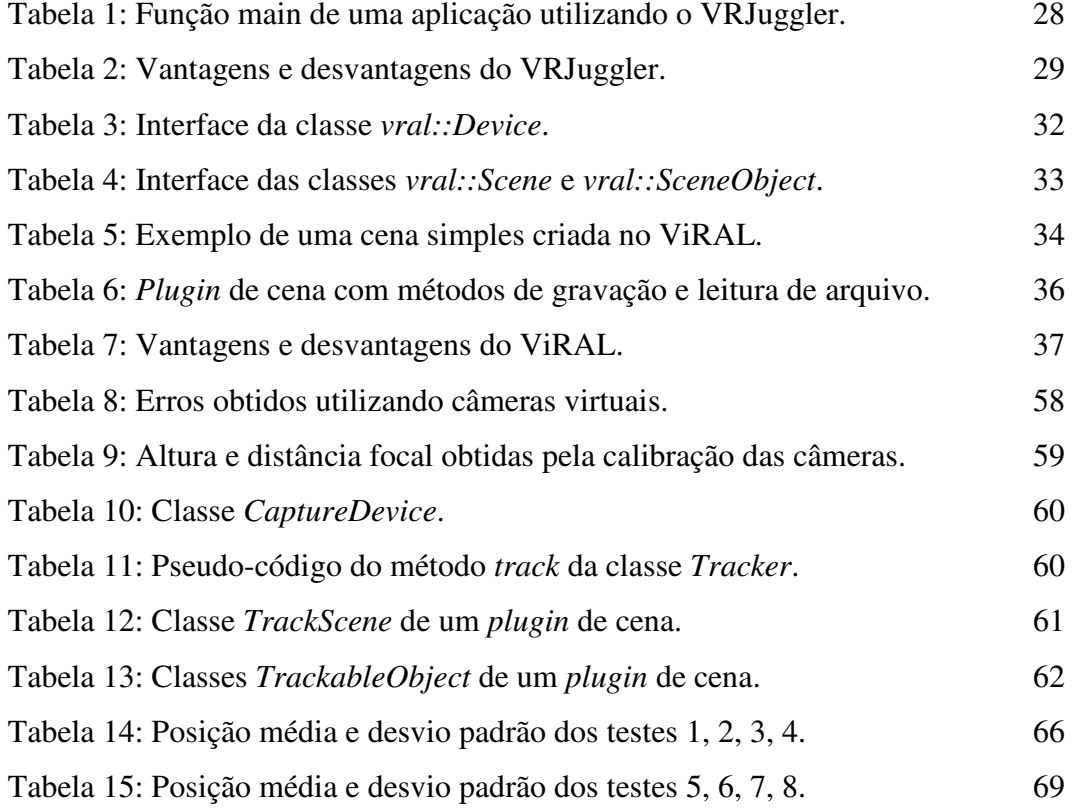

Uma noite eu tive um sonho...

 $S$ <sup>onhei</sup> que estava andando na praia com o<br> $S$ senhor, e através do céu, passavam cenas da minha vida. Para cada cena que se passava, percebi que eram deixados dois pares de pegadas na areia, um era meu e outro era do Senhor. Quando a última cena da minha vida passou diante de nós, olhei para trás, para as pegadas na areia, e notei que muitas vezes no caminho da vida havia apenas um par de pegadas na areia. Notei também que isto aconteceu nos momentos mais difíceis e angustiosos do meu viver. Isso me aborreceu, então perguntei ao Senhor:

- "Senhor, Tu me disseste que ao te seguir, Tu andarias sempre comigo, em todo o meu caminho, mas notei que durante as maiores tribulações do meu viver, havia apenas um par de pegadas na areia. Não compreendo porque nas horas em que necessitava de Ti, Tu me deixaste..."

O Senhor respondeu:

- "Meu precioso filho, Eu te amo e jamais te deixaria nas horas de tua prova e de teu sofrimento. Quando vistes na areia apenas um par de pegadas, foi exatamente aí que Eu te carreguei nos braços."

> Pegadas na Areia Autor desconhecido